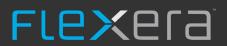

# FlexNet Manager Suite 2015 R2 SP5

Known Issues

| 2 | Agent               | FlexNet inventory agent produces a new mgsscript file for every execution                                                                                          | IOJ-<br>1757136 |                                                                                                    |
|---|---------------------|----------------------------------------------------------------------------------------------------|-----------------|----------------------------------------------------------------------------------------------------|
| 2 | Agent               | FlexNet Inventory agent fails to gather Microsoft Hyper-V VM association when the Hyper-V WMI provider is misconfigured.                                           | IOJ-<br>1757830 |                                                                                                    |
| 2 | Agent               | The 'InventorySettingsPath' registry path may not be updated when you upgrade the FlexNet inventory agent                                                          | IOJ-<br>1766328 |                                                                                                    |
| 2 | Beacon<br>engine    | IIS application pool for FlexNet beacon exhausts host server memory on first connection request from FlexNet beacon                                                | IOJ-<br>1766461 |                                                                                                    |
| 2 | Beacon<br>engine    | Active Directory imports always run all connections, with no way to run individual connections                                                                     | IOJ-<br>1717204 |                                                                                                    |
| 2 | Business<br>Adapter | The business importer fails upon encountering NULL in the<br>Evergreen column of a contract                                                                        | IOJ-<br>1737598 |                                                                                                    |
| 2 | Business<br>Adapter | The Business Importer may fail to import assets and related data with a "data would be truncated" error                                                            | IOJ-<br>1737477 |                                                                                                    |
| 2 | Import              | Oracle Pluggable database (PDB) does not appear on the Oracle Instances page if it was not started at the first Oracle inventory                                   | IOJ-<br>1756505 |                                                                                                    |
| 2 | Import              | The Business Importer fails to import an Asset Type with name longer than 64 characters                                                                            | IOJ-<br>1765422 |                                                                                                    |
| 2 | Import              | ADDM Inventory fails with "Package Nodes between A and P" during the staging table load query                                                                      | IOJ-<br>1758632 |                                                                                                    |
| 2 | Import              | An import may take too long to process file evidence match count                                                                                                   | IOJ-<br>1754327 |                                                                                                    |
| 2 | Import              | IP address inventory data from ADDM / BMC Discovery may be truncated                                                                                               | IOJ-<br>1753576 |                                                                                                    |
| 2 | Import              | Some installations of the FlexNet Inventory Agent are not recognised                                                                                               | IOJ-<br>1712445 |                                                                                                    |
| 2 | Import              | An Ignored installer evidence in the ARL cannot be re-enabled and linked to applications                                                                           | IOJ-<br>1744281 |                                                                                                    |
| 2 | Import              | Custom properties on asset objects are not updated when the asset type changes; values are displayed as blank.                                                     | IOJ-<br>1740848 |                                                                                                    |
| 2 | Installer           | A PowerShell script failure, 'The registry key does not exist in the specified location', occurs when the operating system is not set to English.                  | IOJ-<br>1754604 |                                                                                                    |
| 2 | Installer           | Installing FlexNet Manager Suite may fail when an operating system is set to use French language                                                                   | IOJ-<br>1734350 |                                                                                                    |
| 2 | Inventory           | Inventory detaches an Oracle database from its host instance when the OEM server inventory date is greater than the managed Oracle server instance inventory date. | IOJ-<br>1761824 | Schedule oracle inventory OEM inventory before Oracle inventory from oracle server managed by OEM server. |
| 2 | Inventory           | Zero-touch inventory from an Oracle Virtual Machine does not return virtual guest data.                                                                            | IOJ-<br>1758895 | Run the NDtrack locally, or install an agent on the OVM host.                                             |
|   |                     |                                                                                                    |                 |                                                                                                    |

| 2 | Inventory                                 | Oracle Virtual Machine manager scanning produces a faulty inventory file.                                                                 | IOJ-<br>1758892 | Manually modify the NDI file to remove the FQDN from the file, then delete all existing information with the FQDN from the IM database and reload the data. |
|---|-------------------------------------------|----------------------------------------------------------------------------------------------------|-----------------|----------------------------------------------------------------------------------------------------|
| 2 | Inventory                                 | Manually running the same rule through the Beacon interface (when the rule is already running) causes the currently running rule to fail. | IOJ-<br>1757993 |                                                                                                    |
| 2 | Inventory                                 | Current Oracle License Management Services (LMS) queries may not recognise some Oracle Options                                            | IOJ-<br>1754078 |                                                                                                    |
| 2 | Inventory                                 | Duplicate DiscoveredDevice records are created when the discovered device file contains only the DeviceName.                              | IOJ-<br>1744288 |                                                                                                    |
| 2 | Inventory                                 | FlexNet inventory agent can execute additional SQL code when manually injected into the InventorySetting.xml file.                        | IOJ-<br>1745174 |                                                                                                    |
| 2 | Inventory                                 | Incorrect IP subnet calculation when specifying multiple overlapping targets                                                              | IOJ-<br>1731470 |                                                                                                    |
| 2 | Operators, rights and roles               | An operator, with no access to discovered devices, can still see discovery data on Rule execution details page.                           | IOJ-<br>1759729 |                                                                                                    |
| 2 | Operators, rights and roles               | The Devices list on the beacon properties page, is visible for operators when 'Discovery devices' rights are set to Deny.                 | IOJ-<br>1759727 |                                                                                                    |
| 2 | Purchases                                 | A Purchase with an effective quantity of greater than 2 billion will cause a license reconciliation failure.                              | IOJ-<br>1757463 |                                                                                                    |
| 2 | Purchases                                 | Selecting maintenance from a contract, during Purchase processing, does not link the contract to the purchase                             | IOJ-<br>1747892 |                                                                                                    |
| 2 | Remote execution                          | Oracle remote execution scan will ignore thin ames entries that have a different syntax.                                                  | IOJ-<br>1742023 |                                                                                                    |
| 2 | Resolvers<br>and<br>Importers             | Data may be lost when resolving Active Directory and Inventory, concurrently for the same domain                                          | IOJ-<br>1712138 |                                                                                                    |
| 2 | SAP<br>integration                        | A FlexNet Manager for SAP Applications error may occur when importing recommendations into the Admin Module.                              | IOJ-<br>1758306 |                                                                                                    |
| 2 | SAP<br>integration                        | The error 'A Problem Occurred' may be displayed when accessing "License assignment rules" in FlexNet Manager for SAP Applications         | IOJ-<br>1739372 | Once the SAP Inventory Import has been completed the tab can be accessed.                                                                                   |
| 2 | Security                                  | Displayed errors in FlexNet Manager for SAP Applications may include inappropriate technical information                                  | IOJ-<br>1765810 |                                                                                                    |
| 2 | ServiceNow,<br>Specialist<br>Integrations | An export from FlexNet Manager Suite to ServiceNow may fail while checking the connection                                                 | IOJ-<br>1763513 |                                                                                                    |
| 2 | ServiceNow,<br>Specialist<br>Integrations | Exporting contracts to ServiceNow can result in misaligned columns.                                                                       | IOJ-<br>1765653 |                                                                                                    |

| 2 | Software<br>Assets          | Partial license reconciliation does not reset the consumption of VM Hosts in some cases                                                            | IOJ-<br>1758969 | Run a full license reconcile                                                                                                    |
|---|-----------------------------|----------------------------------------------------------------------------------------------------|-----------------|----------------------------------------------------------------------------------------------------|
| 2 | Software<br>Assets          | Exemption reason is not being populated for automatic role based exemption of devices                                                              | IOJ-<br>1760615 |                                                                                                    |
| 2 | Software<br>Assets          | During an import, the license values for 'NUP minimum' and 'consumed' may display a value = 0                                                      | IOJ-<br>1763986 |                                                                                                    |
| 2 | Software<br>Assets          | The 'Compliance Trend Report' is displaying incorrectly                                                                                            | IOJ-<br>1741547 |                                                                                                    |
| 2 | Specialist<br>Integrations  | Published Microsoft SCCM App-V 4.6 packages may be incorrectly ignored, and not imported.                                                          | IOJ-<br>1767468 |                                                                                                    |
| 2 | Specialist<br>Integrations  | Configuration changes to the ServiceNow export tool are overwritten by the defaults during an upgrade                                              | IOJ-<br>1742169 |                                                                                                    |
| 2 | Specialist<br>Integrations  | Deleted Computers and Applications are created in ServiceNow, if do not already exist, when FlexNet Manager Suite is not set as 'source of truth'. | IOJ-<br>1766633 | Do not perform a full export the very first time. This ensures all subsequent normal export tasks are increment exports.                                                     |
| 2 | WebUI<br>infrastructure     | Poor performance when setting the "exemption reason" drop down list on the "Consumption" tab of license                                            | IOJ-<br>1725704 |                                                                                                    |
| 2 | WebUI<br>infrastructure     | Using the Safari browser, no records are displayed when search is clicked for location/Corporate Unit/Cost Center under User properties            | IOJ-<br>1727120 | Instead of clicking the Search button, type Enter [Return] after typing in the search text. In this case, the search is performed and a list of candidate hosts is provided. |
| 3 | Business<br>Adapter         | Business Importer cannot import a text string for the 'End of life reason' of an asset.                                                            | IOJ-<br>1737105 |                                                                                                    |
| 3 | ContentDev<br>Update        | The content importer allows importing the same version of the PURL/SKU libraries, and updates the Last successful update                           | IOJ-<br>1753866 |                                                                                                    |
| 3 | Hardware<br>Assets          | It is inefficient to remove an asset link individually on each computer instead of on multiple computers at once                                   | IOJ-<br>1753161 |                                                                                                    |
| 3 | Import                      | Multiple SCCM inventories with same serial number and properties can create duplicate records.                                                     | IOJ-<br>1754110 |                                                                                                    |
| 3 | Inventory                   | On the All Inventory page, filtering by Alert generates "[Notification_ComplianceComputerHostNotFound]" in the drop down list                      | IOJ-<br>1756002 |                                                                                                    |
| 3 | Inventory                   | Inventory Device history is missing key information                                                                                                | IOJ-<br>1715045 |                                                                                                    |
| 3 | Operators, rights and roles | The delete button is not hidden when the access right for 'Delete a discovery device' is set to 'denied'.                                          | IOJ-<br>1759724 |                                                                                                    |
| 3 | Purchases                   | No alert is displayed when processing purchases, and some entitlements are not assigned to licenses                                                | IOJ-<br>1713999 |                                                                                                    |
| 3 | Purchases                   | No capability to easily view SKU details from the unprocessed purchases page                                                                       | IOJ-<br>1715268 |                                                                                                    |
|   |                             |                                                                                                    |                 |                                                                                                    |

| 3 | Purchases                  | When processing a purchase using a recognised SKU with contract maintenance, the wizard fails to present contract maintenance as the default on the maintenance settings page. | IOJ-<br>1700886 |                                                                                                    |
|---|----------------------------|----------------------------------------------------------------------------------------------------|-----------------|----------------------------------------------------------------------------------------------------|
| 3 | Reports                    | Cognos report error: "Invalid object name 'dbo. BusinessUnitByOperatorLogin'" will occur when using the function "CorporateUnitByOperatorLogin"                                | IOJ-<br>1700243 |                                                                                                    |
| 3 | Reports                    | FlexNet Manager Suite 2015 R2 Cognos installation package configures data sources with "2008 Native Client"                                                                    | IOJ-<br>1737279 | manually change reference to 2012 or OLE DB                                                                                                    |
| 3 | Software<br>Assets         | Consumed values of PVU licenses is different between properties vs reports                                                                                                    | IOJ-<br>1758298 |                                                                                                    |
| 3 | Software<br>Assets         | IBM PVU sub-capacity license calculations may default to full-capacity when all inventory is imported from IBM approved sources                                                | IOJ-<br>1764087 | Checking the "Allow sub-capacity licensing for sources other than approved IBM tools and FlexNet Manager Suite" checkbox will enable the sub-capacity license calculation but if inventory is performed by other sources this may not be approved for license audit purposes. |
| 3 | Software<br>Assets         | Unable to view any Application precedence relationships                                                                                                    | IOJ-<br>1724202 |                                                                                                    |
| 3 | Software<br>Assets         | The report 'Applications Across Versions' has been retired                                                                                                    | IOJ-<br>1717324 |                                                                                                    |
| 3 | Specialist<br>Integrations | Citrix XenApp (Server Agent) adapter does not work when the FlexNet Manager Suite database is the staging database                                                             | IOJ-<br>1764304 |                                                                                                    |
| 3 | Specialist<br>Integrations | Business adapter studio displays an error when attempting to link a PO to a license                                                                                            | IOJ-<br>1758928 |                                                                                                    |
| 3 | Specialist<br>Integrations | When editing purchases on a license, an entitlement status change affects the selected grid row regardless of the row owning the changed drop-down                             | IOJ-<br>1758851 |                                                                                                    |
| 3 | UX                         | Input fields are required to have maximum character width and display an error validation if this limit is exceeded.                                                           | IOJ-<br>1754538 |                                                                                                    |
| 3 | WebUI<br>infrastructure    | Displayed license count of Cognos licenses is incorrect on the Cognos accounts properties page                                                                                 | IOJ-<br>1758997 |                                                                                                    |
| 3 | WebUI<br>infrastructure    | Override unit price is not accepted when the value ends with "0"                                                                                                    | IOJ-<br>1742607 | Remove the ending "0". (e.g. "147.90" -> "147.9")                                                                                                    |
|   |                            |                                                                                                    |                 |                                                                                                    |

## Known issues in release 2015 R2 SP5 that are resolved in release 2016 R1 SP1

| Severity | Component(s)               | Summary                                                                                                    | Master<br>Issue<br>Number | Workaround                                                                                                    |
|----------|----------------------------|----------------------------------------------------------------------------------------------------|---------------------------|----------------------------------------------------------------------------------------------------|
| 1        | Batch<br>Scheduling        | The ARL cleanup task does not execute when there is constant system load, eventually blocking all imports.                                             | IOJ-<br>1800102           |                                                                                                    |
| 2        | Business<br>Adapter        | Business Import package from child beacon is not processed until the next import process                                                               | IOJ-<br>1778478           |                                                                                                    |
| 2        | Business<br>Adapter Studio | Interface may crash when adding descendants to Categories created by the Business Importer.                                                            | IOJ-<br>1803543           | Create the new category manually in web UI before doing mgsbi import                                                                                                    |
| 2        | Hardware<br>Assets         | A red bar error occurs when expanding a grouped row in the Device Assets page                                                                          | IOJ-<br>1737945           |                                                                                                    |
| 2        | Import                     | The calculation of the availability of Oracle processor licenses, during license reconciliation, can be further optimized.                             | IOJ-<br>1780084           |                                                                                                    |
| 2        | Software<br>Assets         | Compliance Trend report overlaps other components if multiple licenses are selected                                                                    | IOJ-<br>1757365           |                                                                                                    |
| 2        | Software<br>Assets         | The Allocated Points column in the Computers (Consumption) Tab defaults to zero when allocating computers                                              | IOJ-<br>1708228           |                                                                                                    |
| 2        | WebUI<br>infrastructure    | Validation on a read-only field prevents saving an unrelated change when an 'out of range' value has been loaded into the field from the database.     | IOJ-<br>1731237           |                                                                                                    |
| 3        | Documentation              | The 'Using FlexNet Business Importer 2016 R1' documentation contains out of date information about obtaining DDI files.                                | IOJ-<br>1773805           | If you are using an On-premises installation, the DDI files are installed by default on your application (or batch) server.                                                                 |
|          |                            |                                                                                                    |                           | The default location of the DDI files is C:\ProgramData\Flexera Software\Beacon\Master\DDI. (If you have a larger implementation with separate servers, this path is on your batch server.) |
|          |                            |                                                                                                    |                           | The DDIs rely on CSV (Comma Separated Values) example files that are installed by default in C:\ProgramData\Flexera Software\Beacon\ExampleCSV on the same server.                          |
|          |                            |                                                                                                    |                           | It is good practice to keep these templates unedited, as master copies.                                                                                                    |
| 3        | SAP<br>integration         | SAP license position details fail to load when the license reconciliation was initiated from a web browser with the language preference set to French. | IOJ-<br>1760096           | Change web browser language to English(United States)     Navigate to the license position page and click the 'Recalculate license position' link to get a new position                     |

## Known issues in release 2015 R2 SP5 that are resolved in release 2017 R1

| Severity | Component(s)                        | Summary                                                                                                    | Master<br>Issue<br>Number | Workaround                                                                                                    |
|----------|-------------------------------------|----------------------------------------------------------------------------------------------------|---------------------------|----------------------------------------------------------------------------------------------------|
| 1        | Import                              | Inventory Import may fail with "CREATE UNIQUE INDEX statement terminated because a duplicate key was found for the object name dbo.#SoftwareInventory" error | IOJ-<br>1808452           |                                                                                                    |
| 1        | Inventory                           | Duplicate Oracle Instances in the NDI failing to resolve with "Item has already been added. Key in dictionary" error                                         | IOJ-<br>1806510           |                                                                                                    |
| 1        | Purchases                           | SKU to purchase mapping fails while creating purchases through business import                                                                               | IOJ-<br>1807324           |                                                                                                    |
| 1        | SAP integration                     | SAP database performance issue may arise when performing a 'Recalculate license position' or when modifying rule set details.                                | IOJ-<br>1806177           |                                                                                                    |
| 1        | Security                            | Security vulnerability in the Beacon web plugin. Refer to Knowledge Base article 000022093.                                                                  | IOJ-<br>1807486           |                                                                                                    |
| 2        | Activity Log<br>and System<br>tasks | Beacon inventory imports are left "In Progress" if PackageUploadTriggersWriters setting is disabled                                                          | IOJ-<br>1808572           |                                                                                                    |
| 2        | Activity Log<br>and System<br>tasks | Compliance Import task showing as 'In progress' after completion                                                                                             | IOJ-<br>1756454           |                                                                                                    |
| 2        | Agent                               | Registry handles are not closed by the FlexNet inventory agent resulting in large build-up of open handles over time                                         | IOJ-<br>1810018           |                                                                                                    |
| 2        | Beacon<br>engine                    | Inventory beacon servers will check for policy/rule updates every minute, ignoring the 'Interval for beacon updates' setting.                                | IOJ-<br>1722573           |                                                                                                    |
| 2        | Import                              | Old WMI Evidences are not cleared from the database and may report applications installations that are invalid.                                              | IOJ-<br>1774437           | To lower the consumption count these customers can manually exempt these devices from the licenses.                                      |
| 2        | Import                              | Active Directory import failure due to foreign key violation                                                                                                 | IOJ-<br>1756790           |                                                                                                    |
| 2        | Import                              | Inventory source of inventory devices is incorrectly updated based on inventory date and is not set to primary source                                        | IOJ-<br>1732120           |                                                                                                    |
| 2        | Inventory<br>Beacon                 | Deletion and re-registration of a beacon from FlexNet Manager Suite fails with an unexpected error for Cloud customers                                       | IOJ-<br>1728199           |                                                                                                    |
| 2        | Resolvers<br>and<br>Importers       | Active Directory resolver will fail if there are existing users associated with the root OrganizationID                                                      | IOJ-<br>1757939           | Manually delete all records in the dbo.User_MT table that have a NULL GUID against the root domain object and perform another AD import. |

| 2 | Resolvers<br>and<br>Importers | FlexNet Manager Suite server may rarely fail to resolve an activity status file due to a unique key violation.                                                                                     | IOJ-<br>1741840 | 1. Log on to the inventory server 2. Go to [InstallDir]\FlexNet Manager Platform\Importers folder 3. Make a backup of web.config 4. Open the web.config and make sure the value of ConcurrencyMaxLimitAppliesPerImportType is true 5. Locate following in the file {code} <add key="ConcurrencyMaxLimit-systemstatus" value="10"></add> {code} 6. add a new key ConcurrencyMaxLimit-activitystatus after if it does not exist, or change the value if it exists already: {code} <add key="ConcurrencyMaxLimit-activitystatus" value="1"></add> {code} 7. Save the file and restart IIS. |
|---|-------------------------------|----------------------------------------------------------------------------------------------------|-----------------|----------------------------------------------------------------------------------------------------|
| 2 | Software<br>Assets            | License assignments for supplementary IBM software installations on the same device as primary software installations are being incorrectly exempted with a reason of 'Covered By Related Product' | IOJ-<br>1807275 |                                                                                                    |
| 2 | Software<br>Assets            | Intermittent reconciliation error, resulting in SQL failure that the transaction deadlocked with another transaction during update of consumption count step .                                     | IOJ-<br>1744063 |                                                                                                    |
| 2 | Software<br>Assets            | A compliance import may fail with 'System.DivideByZeroException' when the number of Virtual Machines per processor license is limited.                                                             | IOJ-<br>1744809 |                                                                                                    |
| 2 | WebUI<br>infrastructure       | Create a points rule: The validation message is wrongly shown when Min sockets value equal Max sockets value.                                                                                      | IOJ-<br>1766853 |                                                                                                    |
| 3 | Import                        | File evidence usage mapping is not correct in the Microsoft System Center Configuration Manager (SCCM) adapter                                                                                     | IOJ-<br>1813397 |                                                                                                    |
| 3 | Import                        | Import from BigFix fails with "Invalid object name 'dbo.ParseText2Table'" when the default schema is not dbo                                                                                       | IOJ-<br>1770920 |                                                                                                    |
| 3 | Import                        | FlexNet Manager Suite should not import 'Retired' and 'Disposed' devices from Altiris                                                                                                    | IOJ-<br>1744844 |                                                                                                    |
| 3 | Inventory                     | System task 'Virtual cluster server scan for IBM PVU' displays as 'in progress' when more than one beacon is in use                                                                                | IOJ-<br>1801668 |                                                                                                    |
| 3 | Inventory                     | Consumption of IBM PVU entitlements may be excessive for Solaris Zones within a resource pool                                                                                                    | IOJ-<br>1805180 |                                                                                                    |
| 3 | Software<br>Assets            | Licenses are excluded when license restrictions do not include the enterprise type used for Group Assignments                                                                                      | IOJ-<br>1773053 |                                                                                                    |
| 3 | Software<br>Assets            | License reconcile may fail if a license is deleted while calculating consumption data for enterprise group allocations                                                                             | IOJ-<br>1758495 |                                                                                                    |
| 3 | Software<br>Assets            | Missing Applications tab in VDI templates that existed in FlexNet Manager Suite 9.2                                                                                                    | IOJ-<br>1752814 |                                                                                                    |
| 3 | WebUI                         | Possible Cross-Site Request Forgery (CSRF) issue when downloading uploaded documents                                                                                                    | IOJ-<br>1813127 |                                                                                                    |
| 3 | WebUI<br>infrastructure       | The error ID for the "We have a problem" page, cannot be found in webui.log file.                                                                                                    | IOJ-<br>1755220 |                                                                                                    |
| 3 |                               | The site and enterprise licenses may display a Breach reason when the 'Consumed' count is bigger than the 'Total licensed' count.                                                                  | IOJ-<br>1802437 |                                                                                                    |
|   |                               |                                                                                                    |                 |                                                                                                    |

| 3 | ILMT adapter incorrectly identifying operating systems                                                 | IOJ-<br>1800806 |                                                                                                    |
|---|----------------------------------------------------------------------------------------------------|-----------------|----------------------------------------------------------------------------------------------------|
| 3 | Inventory collection may fail on a x86 Solaris computer after downgrading the FlexNet inventory agent. | IOJ-<br>1817073 | When you downgrade the agent it does not work anymore unless you remove the config.ini file first. |

#### Known issues in release 2015 R2 SP5 that are resolved in release 2017 R2

| Severity | Component(s)     | Summary                                                                                                    | Master Issue Number | Workaround |
|----------|------------------|----------------------------------------------------------------------------------------------------|---------------------|------------|
| 1        |                  | The blacklisted serial numbers list in Flexnet Manager Suite cloud may affect other cloud customers, computer inventory matching. | IOJ-1832221         |            |
| 3        | Business Adapter | Data appearing in an assets custom fields, is not displayed after saving.                                                         | IOJ-1832018         |            |
| 3        | Import           | IBM PVU consumption may be incorrectly increased when a full import and PVU reconcile are run concurrently                        | IOJ-1829095         |            |
| 3        | Import           | A Microsoft SCCM 2012 import may fail when importing a large volume of file evidence                                              | IOJ-1709183         |            |

<sup>4</sup> issues

#### Known issues in release 2015 R2 SP5 that are resolved in release 2017 R3

| Severity | Component           | (s)Summary                                                                                                    | Master<br>Issue Number | Workaround                                                                                                    |
|----------|---------------------|----------------------------------------------------------------------------------------------------|------------------------|----------------------------------------------------------------------------------------------------|
| 1        | Import              | Inventory importer may fail when Microsoft System Center Configuration Manager (SCCM) has long values for recently used MSIs   | IOJ-1845249            |                                                                                                    |
| 1        | Inventory           | Oracle inventory fails when large XML data is generated with error 'internal error: Huge input lookup'                         | IOJ-1809740            |                                                                                                    |
| 1        |                     | Importer fails to merge ESX servers from multiple sources with different UUID endianness                                       | IOJ-1841976            |                                                                                                    |
| 2        | Import              | Oracle VM Hosts are not imported when there is only Oracle VM Manager inventory                                                | IOJ-1767552            |                                                                                                    |
| 2        | Inventory<br>Beacon | Imports using an excel spreadsheet in .xls format do not work after Microsoft security updates have been applied               | IOJ-1847711            | https://blogs.msdn.microsoft.com/dataaccesstechnologies/2017/10/18/<br>unexpected-error-from-external-database-driver-1-microsoft-jet-database-<br>engine-after-applying-october-security-updates/ |
| 2        | Software<br>Assets  | Consumed count in License card is not scoped to current user                                                                   | IOJ-1765452            |                                                                                                    |
| 2        |                     | Delete an exchange rate OR Role does not have any protection against Cross Site Request Forgery                                | IOJ-1838401            |                                                                                                    |
| 2        |                     | For multi-tenant systems, license reconciliation deadlocks can occur when multiple tenants alter hardware and software details | IOJ-1828282            |                                                                                                    |
| 3        | Software<br>Assets  | Clustered Software on Clusters in ADDM v11.x is not retrieved                                                                  | IOJ-1838464            |                                                                                                    |
| 3        | WebUI               | Exporting the License/Inventory Device History Tab, the description column contains blank values.                              | IOJ-1805158            |                                                                                                    |

## Known issues in release 2015 R2 SP5 that are resolved in release 2018 R1

| Severity | Component(s             | ) Summary                                                                                                    | Master<br>Issue<br>Number | Workaround                                                                                                    |
|----------|-------------------------|----------------------------------------------------------------------------------------------------|---------------------------|----------------------------------------------------------------------------------------------------|
| 1        | Import                  | Inventory importer may fail if there are 2 cluster groups with the same name                                                                                    | IOJ-<br>1856189           |                                                                                                    |
| 1        | WebUI                   | Custom properties using drop-down list could be clear when using multi-edit                                                                                     | IOJ-<br>1852471           |                                                                                                    |
| 2        | Agent                   | Unnecessary high-frequency PVU inventory uploads may be triggered by variations in system clock speed                                                           | IOJ-<br>1852613           |                                                                                                    |
| 2        | Purchases               | Running the 'Entitlement Position History for a License' report, results in a 403 Error.                                                                        | IOJ-<br>1753925           | There is no workaround                                                                                                    |
| 2        | Software<br>Assets      | Error displayed on filtering or sorting 'Recommended change' column in Recommend License Changes grid                                                           | IOJ-<br>1737692           | No workaround available                                                                                                    |
| 2        | WebUI<br>infrastructure | License alerts for unknown users don't clear even when the condition no longer exists                                                                           | IOJ-<br>1839127           | A workaround is available. Please contact Flexera support for further information.                                                                                                    |
| 2        |                         | The Vulnerability Intelligence Manager tool does not support Microsoft's Transport Layer Security (TLS) protocol 1.2                                            | IOJ-<br>1804275           | No workaround available                                                                                                    |
| 3        | Language<br>Pack        | French Web UI > License Properties: the "Set Compliance status manually" label is wrapped to the second line while there's enough space to accommodate the text | IOJ-<br>1811384           |                                                                                                    |
| 3        | Language<br>Pack        | French Web UI: Retired or Disposed Asset Inventory > the page description is too long                                                                           | IOJ-<br>1771137           |                                                                                                    |
| 3        | Purchases               | The Purchase Order One-Off Upload does not import the Publisher field value if the publisher does not exist in FlexNet Manager Suite                            | IOJ-<br>1756897           | The issue occurs if the publisher does not exist. Adding the publisher manually and then starting the Purchase Order One-Off Upload will ensure that the Publisher Field is populated. |
| 3        | WebUI<br>infrastructure | The filter "Doesn't contain" shows some strange behavior on the History tabs                                                                                    | IOJ-<br>1770355           |                                                                                                    |
| 3        | Software<br>Assets      | 'Recommended Change' column values are blank when exporting the 'Recommended License Changes' as a .csv .pdf .rtf or Excel file                                 | IOJ-<br>1727212           |                                                                                                    |
| 3        |                         | German Web UI: Asset Properties page > Documents tab > "Physical location" (Physischer Standort" is cut-off, the ending "t" is not visible.                     | IOJ-<br>1769794           |                                                                                                    |

<sup>13</sup> issues

#### Known issues in release 2015 R2 SP5 that are resolved in release 2018 R2

| Severity | Component(s)                                          | Summary                                                                                                    | Master<br>Issue<br>Number | Workaround                                                                                                    |
|----------|-------------------------------------------------------|----------------------------------------------------------------------------------------------------|---------------------------|----------------------------------------------------------------------------------------------------|
| 1        | Hardware<br>Assets                                    | Some assets cannot be linked to an inventory device                                                             | IOJ-<br>1864895           | The asset can be linked if you add the link from the asset record rather than the inventory record. Open the asset from 'All assets' page, then set the 'Linked inventory device' field.                                                                                                    |
| 1        | Contracts                                             | Linked Assets and Licenses<br>may be deleted from a Contract<br>when saving Contract properties                 | IOJ-<br>1865851           |                                                                                                    |
| 2        | Operators, rights and roles                           | Edit icon incorrectly displays<br>when the 'Rename an existing<br>role' option for a Role is<br>restricted      | IOJ-<br>1733057           | No Workaround                                                                                                    |
| 2        | Beacon<br>engine,<br>Inventory<br>Beacon,<br>Security | ActiveDirectoryImport.exe is called by BeaconEngine.exe using plain text passwords in command line              | IOJ-<br>1864172           | A workaround to collect data is to schedule AD import using MS task scheduler and specify the domain account to query AD data for the MS schedule task. This prevents the password from being exposed by using the user specified to run schedule task.                                                                                                    |
| 2        | Inventory                                             | Locally-installed FlexNet<br>inventory agent does not<br>support inventory of Oracle 12c<br>pluggable databases | IOJ-<br>1754077           | On-premises customers may apply FlexNet Manager Suite Hotfix 2018R1-02, which includes the repair of this issue. This is available from the Product and License Center (accessible through the Customer Community portal, with login required). Customers using a cloud implementation may ask their Flexera Support representative to request that their FlexNet inventory agent maximum version is increased to 13.0.1 (or later).  Alternatively, you can use remote oracle inventory (direct oracle inventory) and specify each pluggable database as separate SID |
|          |                                                       |                                                                                                    |                           | /Service in the TNSNames files on the beacon to collect data from each pluggable database along with instance.                                                                                                    |
| 2        | Software<br>Assets                                    | IBM Information Server:<br>Development VMs consuming<br>'Production' license                                    | IOJ-<br>1764318           |                                                                                                    |
| 2        | Inventory                                             | Inaccurate license consumption<br>for Oracle Compression Advisor<br>option after option fails                   | IOJ-<br>1874887           | When Oracle table compression tool is executed but fails, make sure no temporary compressed tables are left on the server.                                                                                                    |
| 2        | Inventory                                             | SQL Tuning Set causes Real<br>Application Testing and Oracle<br>Tuning Pack to be marked as<br>installed        | IOJ-<br>1724376           |                                                                                                    |
| 2        | Inventory                                             | Environment variables cannot be entered to include file path scan                                               | IOJ-<br>1723893           |                                                                                                    |
| 2        | Operators, rights and roles                           | View Only Operator receives<br>"problem 403 unauthorized"<br>error when accessing Oracle<br>Instances           | IOJ-<br>1764278           | No workaround for user with view only permission. Change permissions from view only to modify, to access the page                                                                                                    |

| 2 | Resolvers<br>and<br>Importers | Oracle licenseable options from OEM instance for remote instances left unmanaged in IM              | IOJ-<br>1827746 |                                                                                                    |
|---|-------------------------------|----------------------------------------------------------------------------------------------------|-----------------|----------------------------------------------------------------------------------------------------|
| 2 | Resolvers<br>and<br>Importers | Renamed windows device does not update following inventory import                                   | IOJ-<br>1759887 | Delete the old computer records from All Inventory page. It will clean this computer from the Inventory database. Next inventory will create a new computer with a new computer name.                                                                                                    |
| 2 | Software<br>Assets            | Unable to Save when multi-<br>editing Inventory devices or<br>Assets Status are different<br>values | IOJ-<br>1748348 | If appropriate: edit each individual inventory device standalone and not using the multi edit function for the devices that produce the error. The field values that need to match to currently use multi-edit for Assets is (Status) and for Inventory Devices are (Computer Status, Compliance Status, Roles) |
| 2 | Resolvers<br>and<br>Importers | AD import may fail if AD includes CNF replication conflicts                                         | IOJ-<br>1737107 |                                                                                                    |
| 2 |                               | SCCM reader does not import domains where the domain flat name exists in another source             | IOJ-<br>1870174 |                                                                                                    |
| 2 |                               | Oracle Server Worksheet does<br>not exclude non-licenseable<br>installations                        | IOJ-<br>1818015 |                                                                                                    |
| 3 | Inventory<br>Beacon           | If LastKnownActivityTime is not set, beacon status update does not update it                        | IOJ-<br>1700807 |                                                                                                    |
| 3 | Reports                       | Cognos does not authenticate using https                                                            | IOJ-<br>1759941 |                                                                                                    |
| 3 | WebUI                         | For non-mandatory field validation errors, the tab with the error is not highlighted                | IOJ-<br>1712211 |                                                                                                    |
| 3 | Inventory                     | OracleLMSAuditEvidence has incorrect value for the 'Total logical cores' column                     | IOJ-<br>1860143 |                                                                                                    |
| 3 | Discovery                     | Sites displayed in the Subnets page are not sorted                                                  | IOJ-<br>1719453 |                                                                                                    |
| 3 | ServiceNow                    | FlexNet Manager Suite does not show correct export status                                           | IOJ-<br>1764212 |                                                                                                    |
| 3 | Software<br>Assets            | Oracle LMS audit evidence export should not include ignored devices                                 | IOJ-<br>1806425 |                                                                                                    |
| 3 | WebUI<br>infrastructure       | In IE11, some strings in a drop-<br>down box are longer than the<br>width of the drop-down box      | IOJ-<br>1715775 | Use the 'Advanced filter' editor instead.                                                                                                    |
| 3 |                               | Oracle instance properties shows incorrect 'Last inventory date'                                    | IOJ-<br>1869873 |                                                                                                    |
|   |                               |                                                                                                    |                 |                                                                                                    |

## Known issues in release 2015 R2 SP5 that are resolved in release 2019 R1

| Severity | Component(         | s)Summary                                                                                                    | Workaround                                                                                                    | Master<br>Issue Number |
|----------|--------------------|----------------------------------------------------------------------------------------------------|----------------------------------------------------------------------------------------------------|------------------------|
| 1        | Import             | ADDM import failure when multiple CPU or Hardware Evidence records exist for a single Host                                 |                                                                                                    | IOJ-1908014            |
| 1        | SAP<br>Integration | SAP Simulation may time out when performed on a large volume of roles                                                      |                                                                                                    | IOJ-1907791            |
| 1        | Software<br>Assets | Multi-edit of licenses may result in the loss of Points rule set association                                               |                                                                                                    | IOJ-1905701            |
| 1        | Software<br>Assets | Additional applications are added to license when they share the same version weight                                       |                                                                                                    | IOJ-1849233            |
| 2        | Agent              | Inventory agent may hang if oracle database is not in healthy state                                                        | Fix the Oracle database to execute queries successfully.                                                                                                    | IOJ-1910504            |
| 2        | Import             | Hosts belonging to different clusters with the same name sometimes appear under the incorrect cluster                      | Rename the cluster name to keep them unique.                                                                                                    | IOJ-1889441            |
| 2        | WebUI              | Multi-edit would not let user to select empty value for a drop down customer property                                      | Remove the BLANK value from the drop-down custom property values.                                                                                                    | IOJ-1903253            |
| 2        | Software<br>Assets | Accepting application removal recommended license changes does not update license application list                         | The following hotfixes are available from Flexera's Product and License Center:  * FlexNet Manager Suite Hotfix 2018R2-04  * FlexNet Manager Suite Hotfix 2018R1-07  * FlexNet Manager Suite Hotfix 2017R3-01  * FlexNet Manager Suite Hotfix 2017R2-01  Without these hotfixes, manually removing the application from the license will stop the recommended license change from continually appearing. | IOJ-1898509            |
| 2        |                    | When installing FNMS in an environment with SQL Server Availability Groups, PowerShell fails with a SQL connection timeout | Remove the failover IP from DNS for each of the affected environments                                                                                                    | IOJ-1896760            |
| 3        | ServiceNow         | FlexNet Manager Suite does not consider a potential ServiceNow instance change when exporting differential data            |                                                                                                    | IOJ-1835633            |
| 3        | WebUI              | A red bar error may appear when clicking on 'Move Maintenance and entitlements'                                            | No workaround                                                                                                    | IOJ-1810303            |

#### Known issues in release 2015 R2 SP5 that are resolved in release 2019 R2

| Severity | Component(s                   | s) Summary                                                                                                    | Master<br>Issue | Workaround |
|----------|-------------------------------|----------------------------------------------------------------------------------------------------|-----------------|------------|
|          |                               |                                                                                                    | Number          |            |
| 2        | Import,<br>Software<br>Assets | Change in edition/version weight may unlink manually linked applications from license                                            | IOJ-<br>1838486 |            |
| 2        | Inventory                     | FlexNet inventory agent may incorrectly count Oracle Universal Installer (OUI) packages which are located in a backup directory. | IOJ-<br>1772298 |            |

| 2 | Inventory<br>Beacon           | A child inventory beacon does not download adoption and upgrade packages completely from the parent inventory beacon | IOJ-<br>1742927 | OPTION 1:  1. On the parent beacon: Extract the attached "FNMS-64079_Beacon_AuthcodeWorkaround_0.1.9.zip" to a folder, such as the desktop.  2. Open a command prompt (or PS window) as administrator and change to the root folder where the files were                                                                                                    |
|---|-------------------------------|----------------------------------------------------------------------------------------------------|-----------------|----------------------------------------------------------------------------------------------------|
|   |                               |                                                                                                    |                 | extracted with cd "C:\users\myuser\desktop\\FNMS 64079"                                                                                                    |
|   |                               |                                                                                                    |                 | 3. Use the following to run: PowerShell -ExecutionPolicy Unrestricted -File ".\Hotfixes\FNMS 64079<br>_Beacon_AuthcodeWorkaround.ps1"                                                                                                    |
|   |                               |                                                                                                    |                 | 4. Wait 15 - 30 minutes for the child beacons to re-attempt download.                                                                                                    |
|   |                               |                                                                                                    |                 | OPTION 2: Move child beacon to a parent beacon (by downloading another Configuration File without setting a Parent Beacon) to download packages. You can move it back to child again when required inventory agent package downloaded.                                                                                                    |
|   |                               |                                                                                                    |                 | OPTION 3: The complete Packages folder can be copied manually from Parent Beacon to Child Beacon, where the packages will be functional/usable but the alerts/errors will still be visible: C:\ProgramData\Flexera Software\Staging\Common\Packages\                                                                                                    |
|   |                               |                                                                                                    |                 | OPTION 4:<br>On the Parent Beacon only, copying the actual authenticode file from a cached folder and renaming it. This is time consuming, but will allow the Child Beacon to natively download all what it wants:                                                                                                    |
|   |                               |                                                                                                    |                 | Open two Windows Explorer on the Parent Beacon and navigate to these two folders on each window:     ProgramData\Flexera Software\Distribution\Cache\Common and ProgramData\Flexera     Software\Staging\Common\Packages\Flexera\Adoption\LatestVersion     Open each Agent flavor folder in the 2nd link and open the corresponding cached folder on the first link. |
|   |                               |                                                                                                    |                 | Copy the authcode.cab file from the first link to second link, then rename it exactly like the file ending in metapkg.ndc.gz                                                                                                    |
|   |                               |                                                                                                    |                 | but using .cab instead of .gz. Example: Copy ProgramData\Flexera Software\Distribution\Cache\Common\ Package_Flexera_Adoption_12.4.0_Rev1.0_FlexNet Inventory Agent_FlexNet Inventory Agent\authcode.cab TO ProgramData\ Flexera Software\Staging\Common\Packages\Flexera\Adoption\12.4.0\Rev1.0\FlexNet Inventory Agent\FlexNet Inventory Agent_                     |
|   |                               |                                                                                                    |                 | metapkg.ndc.cab                                                                                                    |
|   |                               |                                                                                                    |                 | 3. Do the same processes with the Inventory Beacon's upgrade package. Example: ProgramData\Flexera Software\Distribution\Cache\                                                                                                    |
|   |                               |                                                                                                    |                 | Common\Package_Flexera_Upgrade_12.4.0_Rev1.0_Flexera Inventory Beacon Upgrade_Flexera Inventory Beacon Upgrade\authcode.cab TO ProgramData\Flexera Software\Staging\Common\Packages\Flexera\Upgrade\12.4.0\Rev1.0\Flexera Inventory                                                                                                    |
|   |                               |                                                                                                    |                 | Beacon Upgrade\ Flexera Inventory Beacon Upgrade_metapkg.ndc.cab                                                                                                    |
|   |                               |                                                                                                    |                 | 4. Restart the FlexNet Beacon Engine service on the Child Beacon and it should be able to download all files.                                                                                                    |
| 2 | Resolvers<br>and<br>Importers | Inventory resolver does not delete ServiceComponent if it is the only component reported by oracle inventory         | IOJ-<br>1896162 | Delete the device (through All Inventory page) that has that only one component and when the Oracle inventory (without component) reported by that device again it would not create component as it does not exist in the ndi. Only required if a component is reported as Used.                                                                                      |
| 2 | Software<br>Assets            | Datapump compression usage is not a reliable source of licensing evidence for Oracle version 12.1.0.1                | IOJ-<br>1885199 |                                                                                                    |
| 2 | WebUI                         | Asset not showing linked inventory                                                                                   | IOJ-<br>1929186 |                                                                                                    |

| 2 | WebUI infrastructure    | Attaching a document while creating a Purchase, Contract, Asset or User displays an error | IOJ-<br>1757300 | Save the Purchase Order first and then attach the document.                                                                                                    |
|---|-------------------------|-------------------------------------------------------------------------------------------|-----------------|----------------------------------------------------------------------------------------------------|
| 2 | WebUI<br>infrastructure | Combobox in advanced filter is limited to 100 items                                       | IOJ-<br>1738785 |                                                                                                    |
| 2 |                         | Multiple use rights on User licenses may over consume licenses                            | IOJ-<br>1901830 | Consumption overrides can be used to achieve a correct license position but this does need ongoing manual management.                                                                                                    |
| 3 | Hardware<br>Assets      | Unable to Accept Link for multiple records for<br>"Recommended asset"                     | IOJ-<br>1748949 | No workaround                                                                                                    |
| 3 | Installer               | PowerShell script process fails when non default SQL port is used                         | IOJ-<br>1728269 | You can either  Hard code the port number in the DatabaseHelper.ps1 script, or  Add the port number to the end of the hostname, ensuring you keeping the entire string within a single quote, such as 'hostname\instance,portnumber'  Note: If the wrong entry is already in the registry, you can use forceUpdateConfig to prompt for the latest database information. |
| 3 | Inventory,<br>WebUI     | Discovery & Inventory rule shows incorrect day selection when scheduling weekly frequency | IOJ-<br>1727433 | uatabase ilitoritation.                                                                                                    |
| 3 | Software<br>Assets      | Ignored inventory devices may consume licenses where allocated                            | IOJ-<br>1780438 | Remove the allocation from the device. This bug does not apply to IBM PVU license type.                                                                                                    |
| 3 |                         | Performance issues with license consumption grid                                          | IOJ-<br>1928563 |                                                                                                    |
|   |                         |                                                                                           |                 |                                                                                                    |

<sup>14</sup> issues

## **Unresolved issues in release 2015 R2 SP5**

| Severity | Component(s)        | ) Summary                                                                                                    | Master<br>Issue<br>Number | Workaround                                                                                                    |
|----------|---------------------|----------------------------------------------------------------------------------------------------|---------------------------|----------------------------------------------------------------------------------------------------|
| 2        | Agent               | Attempting to downgrade the installed version of FlexNet inventory agent with third-party tools leaves the agent non-functional                                                              | IOJ-<br>1809619           | Re-install by running the MSI or installing the new version again restores the files.                                                                                                    |
| 2        | Agent               | FlexNet inventory agent reports discovered Oracle listener, based on hostname rather than bound network interface controller DNS name                                                        | IOJ-<br>1740259           |                                                                                                    |
| 2        | Batch<br>Scheduling | Unable to schedule remote receives using child batch server                                                                                                    | IOJ-<br>1737873           |                                                                                                    |
| 2        | Batch<br>Scheduling | Batch scheduler fails when two accounts are used to separate FlexNet Manager Suite operation from data collection services                                                                   | IOJ-<br>1728113           |                                                                                                    |
| 2        | Beacon<br>engine    | Beacon reports no policy if agent is installed on the beacon                                                                                                    | IOJ-<br>1741388           |                                                                                                    |
| 2        | Business<br>Adapter | The schema.ini file is deleted when a Business Import is run to import data from a text file                                                                                                 | IOJ-<br>1737437           | I went into the xml file and made the highlighted [JT: added Delimiter="None" attribute, and added ;FMT=Delimited(None)] in the connection string) adjustments.  After that is does not matter where I run the adaptor the scheme.ini is not deleted. <import <="" delimiter="None" enabled="False" name="Purchase" td="" template="" type="CSV"></import>     |
|          |                     |                                                                                                    |                           | ConnectionString="Provider=Microsoft.Jet.OLEDB.4.0;Data Source=C:\PJM\SAP;Extended Properties='text;HDR=Yes;FMT=Delimited(None)" Query="select * from [Flex.txt]" FileName="C:\PJM\SAP\Flex.txt" UsePhysicalTable="True" /> AFAIK, changing the attribute stops MGSBI from deleting the file, and the ConnectionString change stops the BAS from inferring it. |
| 2        | Business<br>Adapter | The Business Importer password is shown in plain text in the simulation UI if the import source is ODBC                                                                                      | IOJ-<br>1739487           |                                                                                                    |
| 2        | Business<br>Adapter | Business importer makes use of the deprecated field "LicenseQuantity" in calculations                                                                                                    | IOJ-<br>1740921           |                                                                                                    |
| 2        | Contracts           | A scoped operator may receive an error when searching for contracts                                                                                                    | IOJ-<br>1724716           |                                                                                                    |
| 2        | Database            | Upgrading from FlexNet Manager Platform 9.2 to FlexNet Manager Suite, the error message "Not all objects are owned by dbo" may be encountered during the database migration step.            | IOJ-<br>1761482           |                                                                                                    |
| 2        | Discovery           | Oracle RAC servers in 'Discovered Devices' may have an IP address = Localhost (127.0.0.1) which results in no Oracle discovery                                                               | IOJ-<br>1725445           |                                                                                                    |
| 2        | Enterprise          | Child nodes displayed when searching in Corporate units, category, location & cost centres                                                                                                   | IOJ-<br>1740934           |                                                                                                    |
| 2        | Hardware<br>Assets  | When bulk creating assets from inventory, after configuring "Duplicate Serial Number" on a portion of the devices and saving the changes, any remaining machines are not created as an Asset | IOJ-<br>1719624           |                                                                                                    |

| 2 | Import               | ADDM staging tool truncation causes duplicate key values                                                                                                    | IOJ-<br>1895733 | Expand the column length by running the following query with required length for ClusterType  ALTER TABLE Cluster_ci  ALTER ClusterType nvarchar ( <lengthnumber>)</lengthnumber>                                                                              |
|---|----------------------|----------------------------------------------------------------------------------------------------|-----------------|----------------------------------------------------------------------------------------------------|
| 2 | Import               | Altiris reader should obtain the serial number from more reliable source table                                                                               | IOJ-<br>1883135 |                                                                                                    |
| 2 | Import               | Provide user an option to configure multiple duplicate serial number for importer inventoried devices                                                        | IOJ-<br>1845922 |                                                                                                    |
| 2 | Import               | System Task list shows incorrect number of ignored devices due to FNMP license limit                                                                         | IOJ-<br>1758988 |                                                                                                    |
| 2 | Import,<br>Purchases | Import may fail in entitlement processing and license reconcile if purchases have extremely large quantities                                                 | IOJ-<br>1722974 |                                                                                                    |
| 2 | Import               | Data Warehouse export does not cater for enterprise groups with '/' embedded in level names.                                                                 | IOJ-<br>1724226 |                                                                                                    |
| 2 | Import               | The 'Synchronize assigned user with calculated user' check box on Inventory tab under system settings, does not work                                         | IOJ-<br>1716880 |                                                                                                    |
| 2 | Import               | Defect in ILMT import can result in no installation records for some machines                                                                                | IOJ-<br>1728890 |                                                                                                    |
| 2 | Import               | Performance when calculating Virtual Machine configuration relationships needs to improve                                                                    | IOJ-<br>1753828 |                                                                                                    |
| 2 | Inventory            | For Oracle 9i on Microsoft Windows, installed agent running as sysdba fails to collect Oracle inventory                                                      | IOJ-<br>1766929 | run ndtrack.exe -t machine as windows or domain user with ora_dba group memebership  This can be done by creating MS task scheduler to execute ndtrack.exe -t machine at the specified scheduled time  OR  Use remote oracle inventory using inventory beacon. |
| 2 | Inventory            | VMWare inventory should collect ESXi host IP                                                                                                    | IOJ-<br>1660808 |                                                                                                    |
| 2 | Inventory            | Usage reporting is inaccurate for machines that are suspended for days - for example, a weekend                                                              | IOJ-<br>1719198 |                                                                                                    |
| 2 | Inventory            | Issues parsing listener.ora by ndtrack causes incorrect listener names to be discovered during local Oracle discovery. Refer to KB 000020621                 | IOJ-<br>1754713 |                                                                                                    |
| 2 | Inventory            | Error when downloading 'Oracle LMS audit evidence in zip archive' from Oracle instance page when FNMS collation is different than master database collation. | IOJ-<br>1743200 |                                                                                                    |
| 2 | Inventory            | Zero Touch inventory may leave a SSH session open on AIX devices                                                                                             | IOJ-<br>1728352 |                                                                                                    |
| 2 | Inventory            | Oracle DB Inventory fails if any of the discovered services include +ASM in the name                                                                         | IOJ-<br>1730590 |                                                                                                    |
|   |                      |                                                                                                    |                 |                                                                                                    |

| 2 | Inventory<br>Beacon                           | Child beacon unable to download beacon policy from parent beacon (cloud)                                                                      | IOJ-<br>1742928 | Applies to FNMS-cloud only as by default on-prem FNMS installation does not do policy /packages signing.  Delete or Rename the CertificateFile entry under the following registry key on the Child Beacon: HLKM\SOFTWARE\Wow6432Node\ManageSoft Corp\ManageSoft\Compliance\CurrentVersion\ |
|---|-----------------------------------------------|----------------------------------------------------------------------------------------------------|-----------------|----------------------------------------------------------------------------------------------------|
| 2 | Inventory<br>Beacon                           | BeaconPolicy generation is re-setting disabled subnets to enabled despite have been disabled                                                  | IOJ-<br>1719365 |                                                                                                    |
| 2 | Inventory<br>Beacon,<br>WebUI                 | Unable to clear beacon alerts via web UI                                                                                                    | IOJ-<br>1732658 |                                                                                                    |
| 2 | Operators, rights and roles                   | Logging in to a tenant with an expired license shows permissions error instead of license error                                               | IOJ-<br>1735107 | No Workaround                                                                                                    |
| 2 | Operators, rights and roles                   | The 'Locations' and 'Cost Centers' pages may not display any data, despite the operator having the appropriate enterprise group access right. | IOJ-<br>1718831 |                                                                                                    |
| 2 | Operators, rights and roles                   | Administrator unable to clear category restriction if it has been set previously and saved                                                    | IOJ-<br>1744610 |                                                                                                    |
| 2 | Operators,<br>rights and<br>roles, Web<br>API | The License Reconcile control cannot be managed using Roles                                                                                   | IOJ-<br>1741892 |                                                                                                    |
| 2 | Purchases                                     | Total price is shown as 0.00 if UnitPriceRate ID is NULL and AutoCalculateTotal = 0                                                           | IOJ-<br>1745738 |                                                                                                    |
| 2 | Purchases                                     | Processing purchases with quantity greater than 2147483647 (2^31-1) will produce redbar error                                                 | IOJ-<br>1745487 |                                                                                                    |
| 2 | Purchases                                     | A 'Nothing to decrypt' error may be encountered in<br>EntitlementAutomation, when the MaintenanceDefinition contains a NULL value             | IOJ-<br>1720229 |                                                                                                    |
| 2 | Purchases                                     | Overspent calculations may be incorrect should the quantity per unit value not = 1, in the purchase order                                     | IOJ-<br>1743456 |                                                                                                    |
| 2 | Purchases                                     | A red bar error occurs when expanding a grouped row in the All Payments page                                                                  | IOJ-<br>1737950 |                                                                                                    |
| 2 | Purchases                                     | A "An item with the same key has already been added" error may be encountered when creating a Purchase with custom properties                 | IOJ-<br>1726760 |                                                                                                    |
| 2 | Reports                                       | The Application Installation Details report may time out if the "Applications" filter option left blank                                       | IOJ-<br>1908366 |                                                                                                    |
| 2 | Reports                                       | The number of returned results from a custom report changes with consecutive runs                                                             | IOJ-<br>1727573 |                                                                                                    |
| 2 | Reports                                       | When saving a report, Anne is not sure if the action will overwrite or save a new copy                                                        | IOJ-<br>1740524 |                                                                                                    |
|   |                                               |                                                                                                    |                 |                                                                                                    |

| 2 | Resolvers<br>and<br>Importers | An invalid character error is displayed when performing an AD import when the First or Last name of a User account contains a control character | IOJ-<br>1662070 |                                                                                                    |
|---|-------------------------------|----------------------------------------------------------------------------------------------------|-----------------|----------------------------------------------------------------------------------------------------|
| 2 | SAP<br>integration            | Performing a search in SAP, (Analysis Tools, Module Usage, Analysis Result) will produce the error 'A Problem Occurred.                         | IOJ-<br>1808619 |                                                                                                    |
| 2 | Software<br>Assets            | API error - 'Http 500' error when calling the GetSoftwareTitleClassificationCollection() web service method                                     | IOJ-<br>1745235 |                                                                                                    |
| 2 | Software<br>Assets            | Setting page filter to category in Installed Applications displays red bar error                                                                | IOJ-<br>1744469 |                                                                                                    |
| 2 | Vendors                       | Red bar error observed when deleting a Vendor linked as Publisher to Purchase Order.                                                            | IOJ-<br>1740684 |                                                                                                    |
| 2 | WebUI                         | Red bar error when allocating computers to Oracle Processor based licenses that are already linked to the license                               | IOJ-<br>1922491 |                                                                                                    |
| 2 | WebUI infrastructure          | Inventory records cannot be edited should a Flexnet Manager Suite license count be exceeded. (On-Premises)                                      | IOJ-<br>1803112 |                                                                                                    |
| 2 | Agent,<br>Import              | FNMS Agent unable to accurately inventory HP-UX nPar/vPar devices on which the /usr/sbin/parstatus -wM command fails                            | IOJ-<br>1802126 |                                                                                                    |
| 2 | Software<br>Assets            | Simplify FNMS access rights                                                                                                    | IOJ-<br>1741136 |                                                                                                    |
| 2 | Software<br>Assets            | The All Licenses page incorrectly shows Used Count for Oracle Processor when subcapacity is applied                                             | IOJ-<br>1719702 |                                                                                                    |
| 2 |                               | NDTrack - Oracle Inventory May Return Zero Users                                                                                                | IOJ-<br>1925375 |                                                                                                    |
| 2 |                               | Active Directory import may fail if group was created while A.D data collection was in progress                                                 | IOJ-<br>1850056 |                                                                                                    |
| 2 |                               | Inventory resolver merge devices with same name                                                                                                 | IOJ-<br>1833214 | Use the computer domain registry key to keep both devices in separate domains.     Machine IDs can be used to override the actual host name on one of the devices. This is not recommended for servers running Oracle.                                   |
| 3 | Agent,<br>Inventory<br>Beacon | Using non-default ports for agent and beacon communication                                                                                      | IOJ-<br>1887867 | Use Self-hosted web server to configure custom port.                                                                                                    |
| 3 | Batch<br>Scheduling           | BatchProcessorTasks will fail when the server name is longer than 15 characters                                                                 | IOJ-<br>1752171 | Update the following registry keys, and then perform a server reboot (it may be sufficient to restart the MSMQ service).                                                                                                    |
|   |                               |                                                                                                    |                 | \$msmqkey = "HKLM:\SOFTWARE\Microsoft\MSMQ\Parameters" Log "Configuring \\$msmqkey\IgnoreOSName\Validation\" New-ItemProperty -Path \\$msmqkey -Name "IgnoreOSName\Validation\" -\Value 1 -\text{PropertyType} DWord -ErrorAction Stop -Force   Out-Null |
|   |                               |                                                                                                    |                 | Log "Configuring '\$msmqkey\IgnoreOSNameValidationForReceive" New-ItemProperty -Path \$msmqkey -Name "IgnoreOSNameValidationForReceive" -Value 1 -PropertyType DWord -ErrorAction Stop -Force   Out-Null                                                 |
| 3 | Beacon<br>engine              | A rule with "As soon as possible" setting, the 'Next scheduled run' time is displayed in UTC time.                                              | IOJ-<br>1722569 |                                                                                                    |

| 3 | Beacon UI                     | Beacon Scheduling Does Not Respect Daylight Savings Time Changes                                                                                       | IOJ-<br>1817061 |                                                                                                    |
|---|-------------------------------|----------------------------------------------------------------------------------------------------|-----------------|----------------------------------------------------------------------------------------------------|
| 3 | Beacon UI                     | Loading a Beacon configuration file with an error does not provide useful troubleshooting information                                                  | IOJ-<br>1754164 |                                                                                                    |
| 3 | Business<br>Adapter           | Business Importer import will fail with 'sql data type conversion error' for field 'termandconditiontype', when data only contains numeric values.     | IOJ-<br>1737702 |                                                                                                    |
| 3 | Business<br>Adapter<br>Studio | Business Adapter Studio may replace .csv file name with complex query text                                                                             | IOJ-<br>1757306 |                                                                                                    |
| 3 | Hardware<br>Assets            | Lease end date is not updating on the main asset screen but is updated in the financial tab                                                            | IOJ-<br>1759885 |                                                                                                    |
| 3 | Import                        | Imports from SCCM may cause temp tables to grow quickly                                                                                                | IOJ-<br>1759700 |                                                                                                    |
| 3 | Import                        | The last inventory date of clusters are not updated                                                                                                    | IOJ-<br>1752966 | Please consider host last inventory date in a cluster as cluster inventory date. Cluster information is reported by host, latest inventory from a host will be the inventory date for that cluster.                                                                                                    |
| 3 | Import                        | Licenses subject to true up should never be shown in breach                                                                                            | IOJ-<br>1715217 |                                                                                                    |
| 3 | Installer                     | "Cannot add duplicate key" for "aspnet:MaxHttpCollectionKeys" Error Dialog in IIS Manager is raised when editing the Configuration for FNMS Suite site | IOJ-<br>1770496 | To resolve this issue, the duplicate key has to be manually removed from the web.config file on the FlexNet Manager Suite presentation server.  Warning: Making any changes to the web.config file will cause the AppPool to restart. Any active users that are currently using the Web UI may be interrupted and any long running processes such as reports will be aborted. It is recommended that this is done out of operation hours.  Warning: Making changes to the web.config file can cause the WebUI to fail to start up and stop working. Before making any changes, ensure you have backed up the web.config file to another location.  To make this change:  Open notepad.exe in Administrator mode  - Using notepad, Open the web.config file found in the WebUI folder of the Flexnet Manager Platform install folder (default location is "c:\Program Files (x86)\Flexera Software\FlexNet Manager Platform\WebUI")  - Search for the lines that starts with ' <add "<appsettings="" .="" be="" key="aspnet:MaxHttpCollectionKeys" the="" this="" under="" will="">" XML node. If more than one is found, remove the duplicate entry (the entire line).  - Save the file and close notepad.  It is recommended that after a change is made to the web.config file, a full IIS restart is made. To do this, either restart from IIS OR through command-line on the presentation server open a command prompt window in Administration mode and run type "iisreset /restart" (ignore quotes) and press enter. All sites hosted by your IIS instances will be restarted, so it is recommended that this is done outside of normal operation hours.</add> |
| 3 | Inventory                     | Oracle Inventory files showed incorrect options being installed if there are two or more instances                                                     | IOJ-<br>1741737 |                                                                                                    |
| 3 | Inventory<br>Beacon           | ActiveDirectory import can fail when multiple OUs are renamed                                                                                          | IOJ-<br>1993771 |                                                                                                    |
|   |                               |                                                                                                    |                 |                                                                                                    |

| 3 | Purchases                  | Not able to identify candidate licenses for purchases correctly based on an unknown SKU                                                                         | IOJ-<br>1996760 |                                                                                                    |
|---|----------------------------|----------------------------------------------------------------------------------------------------|-----------------|----------------------------------------------------------------------------------------------------|
| 3 | Purchases                  | Purchases processed manually from Unprocessed Purchases use a hardcoded 12 months expiry date rather than the date from the linked contract                     | IOJ-<br>1700887 |                                                                                                    |
| 3 | Software<br>Assets         | SUSE Enterprise Linux (SLES) Not Classified as a Server OS                                                                                                    | IOJ-<br>1913948 |                                                                                                    |
| 3 | Software<br>Assets         | Unexpected Error while creating a license with long license name.                                                                                               | IOJ-<br>1887943 |                                                                                                    |
| 3 | Software<br>Assets         | The "Available" field in custom report may show incorrect value                                                                                                 | IOJ-<br>1760767 |                                                                                                    |
| 3 | Software<br>Assets         | Wording of 'Allow sub-capacity licensing for sources other than approved IBM tools and FlexNet Manager Suite' option in License properties, is unclear          | IOJ-<br>1756121 |                                                                                                    |
| 3 | Specialist<br>Integrations | ServiceNow import rejects assets with an incorrect date.                                                                                                    | IOJ-<br>1759651 |                                                                                                    |
| 3 | UX                         | In 'Product Summary' view, additional 'Product Name' filtering is resticted                                                                                     | IOJ-<br>1753579 |                                                                                                    |
| 3 | WebUI                      | History for Consumed entitlements in Custom metric licenses are not displayed                                                                                   | IOJ-<br>1926051 |                                                                                                    |
| 3 | WebUI                      | Users scoped by corporate unit can no longer not see the corresponding location on Enterprise -> Corporate Units when the "Restore defaults" button is clicked. | IOJ-<br>1850923 |                                                                                                    |
| 3 | WebUI                      | Fields are missing for "IBM UVU" licensing type on identification tab (Licensing Properties).                                                                   | IOJ-<br>1712400 |                                                                                                    |
| 3 | WebUI<br>infrastructure    | Saving Account Properties causes a red error bar after previously adding a new role                                                                             | IOJ-<br>1780811 | Force a browser refresh of the page and the red error bar should no longer occur. May also need to start a new browser tab, or new browser window, or close all browsers, then start again.                                                                                                    |
| 3 | WebUI<br>infrastructure    | Cannot configure FNMPDataWarehouse DB connection details from the user interface                                                                                | IOJ-<br>1735868 | To update the connection details use one or the following queries. This workaround is for single tenant on-premises installation.                                                                                                    |
|   |                            |                                                                                                    |                 | To update both the DB server and the DB name: update ComplianceConnection set Server = ' <servername>', DatabaseName='<dbname>' where SourceType='FNMPDataWarehouse' or To only update the DB sever name: update ComplianceConnection set Server = '<servername>' where SourceType='FNMPDataWarehouse' or To only update the DB name: update ComplianceConnection set DatabaseName='<dbname>' where SourceType='FNMPDataWarehouse'</dbname></servername></dbname></servername> |
|   |                            |                                                                                                    |                 | Also in one more location in the registry needs to be updated in the location  "HKLM\Software\Wow6432node\Managesoft Corp\Managesoft\Reporter\CurrentVersion" and  update the connection string in the registry key "FNMPDWDatabaseConnectionString"  You must also update the references in the Cognos. This could be edited through Cognos  administration, that is a web admin in Cognos Connection /Administration).                                                       |
|   |                            |                                                                                                    |                 | · · · · · · · · · · · · · · · · · · ·                                                                                                    |

| 3 | Database | Performance issue when saving applications caused by calculation of application alerts            | IOJ-<br>1928571 |                                                                                        |
|---|----------|---------------------------------------------------------------------------------------------------|-----------------|----------------------------------------------------------------------------------------|
|   |          | Hardware data imported from SCCM and Data Platform is marked as duplicate instead of being merged | IOJ-<br>1871958 | Delete duplicate devices from inventory source, next import will automatically fix it. |
| 3 |          | The inventory date of remote devices is never updated                                             | IOJ-<br>1987574 |                                                                                        |
|   |          | Customers and Oracle need consistent exclusions of Oracle user accounts                           | IOJ-<br>1867392 |                                                                                        |